metatrader 5 android how to calculate coinbase what cryptocurrency does coinbase support crypto stable

Which is the safest stablecoin? 1) Tether (USDT) Tether, originally launched as RealCoin in 2014 was the first ever stablecoin. Tether is the largest and most well known stablecoin . 2) USD Coin (USDC) 3) Binance USD (BUSD) 4) Terra USD (UST) 5) Dai (DAI)

MAJOR ISSUES CONNECTING TO INTERACTIVE BROKERS - futures io

https://cryptopotato.com/wp-content/uploads/2021/04/adausd-apr23.png|||Crypto Price Analysis & amp; Overview April 23rd: Bitcoin ...|||2908 x 1882

Find the top cryptocurrency's market data including price charts and price lookup, market cap, return on investments, and digital currency news. Keep up to date on what's happening with bitcoin, ethereum, ripple, bitcoin cash, and more.

Upon connection to IB through NinjaTrader however the problems start. I'm going to walk it through right now step by step. 1. log into NT7 - simulated trades. (at this point i am not connected to anything) 2. Connect to Interactive Brokers. PROBLEM #1 - LOGIN FAILED: INVALID USER OR PASSWORD OR SYSTEM NOT AVAILABLE.

Interactive Brokers connection gone?? - NinjaTrader Support Forum Cardano USD (ADA-USD) Interactive Price Chart - Yahoo Finance

Binance offers futures trading through two flagship products: Perpetual Futures, and Quarterly Futures. Here are the key differences between the two products: 1. Expiration A quarterly futures cont. Exchange. Blockchain and crypto asset exchange.

Heres how to install MT4 on a Windows device: 1. Create a trading account with your preferred provider. 2. Follow this link to download MT4. 3. Click on the IG setup window in the bottom left of your screen. 4. Select run and follow the instructions in the install wizard popup.

Cardano (ADA) prices - Nasdaq offers cryptocurrency prices & amp; market activity data for US and global markets.

Preparing your gains/losses for your 2021 taxes Coinbase Help

https://www.coinwire.com/wp-content/uploads/amazonawscom-2.jpg|||Coinbase Custody to Add Support for XRP and Other ...|||1470 x 920

Coinbase Wallet vs MetaMask Best Crypto Wallets CryptoVantage

Cardano Price and Chart ADA to USD TradingView

CoinTracker cryptocurrency ROI calculator: https://www.cointracker.io/user/start?utm\_source=social&utm\_medium=youtube&utm\_campaign=c oinbase\_roiHave you ever .

https://cryptopotato.com/wp-content/uploads/2021/07/adausd-jul9-min.png|||Crypto Price Analysis & amp; Overview July 9: BTC, ETH, XRP ...||2908 x 1882

Learn how to connect NinjaTrader to your broker, brought to you by Investoo.com.View more NinjaTrader tutorials: http://www.investoo.com/ninjatrader-tutorial.

Visit CoinTracker's cryptocurrency ROI calculator. Select Continue with Coinbase (follow instruction to grant read-only permission to your transaction history) 3. Wait ~30 seconds for the calculation to complete and reload the page: Let us know what you think on Twitter @CoinTracker. Learn more about cryptocurrency return.

"Stablecoins are a type of cryptocurrency that are designed to maintain a fixed value, often pegged to a fiat (government-backed) security," says Adam Lowe, chief innovation officer of CompoSecure,.

https://i.pinimg.com/originals/1d/1a/63/1d1a63bf041e406343fb1d592eb8b9c1.gif|||Little Known Ways to

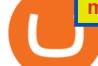

BEST BINANCE TUTORIAL FOR BEGINNERS ...|||1500 x 844

Cryptocurrency Futures Crypto Futures Trading Binance Futures

Build a Crypto Portfolio - #1 in Security Gemini Crypto

https://www.dailyforex.com/files/Coinbase 1.jpg|||Does Td Ameritrade Accept Coinbase Transfer | Top Coinbase ...||1917 x 974

https://i.pinimg.com/originals/27/ed/a1/27eda125d5fffedc4669bbba42b8b0f3.png|||Coinbase is launching its own cryptocurrency index fund ...||3200 x 1800

Binance Futures Guide: Everything You Should Know

entry PTs 1.20-1.50 Target PT 2.70 is the Right Shoulder Must pivot off at PT .95 range or can break support and further downtrend which is typical of Head & amp; Shoulder patterns Cardano Coin Price & amp; Market Data Cardano price today is \$1.49 with a 24-hour trading volume of \$1,779,524,729. ADA price is up 1.3% in the last 24 hours.

January 13, 2022 - The current price of Cardano is \$1.2519 per (ADA / USD). Cardano is 59.62% below the all time high of \$3.10. The current circulating supply is 33,513,232,330.978 ADA. Discover new cryptocurrencies to add to your portfolio.

https://tradersoftwares.com/wp-content/uploads/2019/09/metatrader5.png|||Como ejecutar multiples Metatrader 5|||1366 x 768

What is . ADACardano (ADA) is a decentralized third-generation Proof-of-Stake (PoS) blockchain platform with native token ADA named after Ada Lovelace, the 19th-century mathematician recognized as the first computer programmer. Cardano was created by blockchain development firm IOHK and led by Charles Hoskinson, a former co-founder of Ethereum.

https://editorial.fxstreet.com/miscelaneous/087FWXe0bDlAr6x9nDVS31x43b47IO5yBPD8DbNd/ada\_27-63 7565666687666853.png||Which crypto can follow the rise of Cardano (ADA) soon?|||1780 x 839

https://blog.bc.game/wp-content/uploads/2020/11/What-are-Stable-Coins.jpg|||What are Stable Coins | Cryptocurrency | Best Crypto Coins|||6720 x 4480

MetaTrader 4 Platform for Forex Trading and Technical Analysis

https://smartbillions.com/wp-content/uploads/2020/11/kraken-vs-coinbase-supported-countries.jpg|||Kraken vs Coinbase: Cryptocurrency Exchange Comparison ...||1920 x 1280

https://www.priceactionninja.com/wp-content/uploads/2020/04/Screenshot-1152.png|||Ninjatrader Fxcm Connection Tradingview How To Get Tools ...||1914 x 875

https://themarketperiodical.com/wp-content/uploads/2021/12/image-501.png|||Cardano Price Analysis: ADA Crypto Price Struggles To Give ...|||1390 x 778

Binance is the worlds leading blockchain and cryptocurrency infrastructure provider with a financial product suite that includes the largest digital asset exchange by volume. 753k. Binancians. 672.

https://images.exchangerates.org.uk/uploads/march-22-2021-ada.PNG|||Cryptocurrency Price Analysis, Forecast, Charts For ...||3240 x 2159

http://carabisnisforex.com/bisnisforex/cara-menginstall-metatrader-di-android-4.png|||Panduan Install Aplikasi Metatrader 4 (MT4) Pada HP ...|||1440 x 2560

https://lh3.googleusercontent.com/xrRmSwvKWLeURgnqemn14imF11FVXTsVx6arvuykGI7dEPWOvye7\_1 JjwKhjTju7rA=h900|||MetaTrader 4 - Android Apps on Google Play|||1440 x 900

Coinbase - Buy and Sell Bitcoin, Ethereum, and more with trust

Stablecoins are a type of cryptocurrency that is pegged to another asset class, such as the U.S. Dollar or gold, to reduce its price volatility.

MetaTrader 4 is a platform for trading Forex, analyzing financial markets and using Expert Advisors. Mobile trading, Trading Signals and the Market are the integral parts of MetaTrader 4 that enhance your Forex trading experience. Millions of traders with a wide range of needs choose MetaTrader 4 to trade in the market.

Best for Desktop: Coinbase: Electrum Crypto Wallet: Mycelium Crypto Wallet: Ledger Nano X Crypto Wallet: Exodus Crypto Wallet: Our Partner: Check Price: Check Price: Check Pr

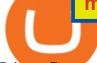

Price: Company Highlight: Interact with websites using the Dapp (decentralized app) web browser. Rebroadcast transactions with a higher fee with Replace By Fee feature

Coinbase Wallet - Your key to the world of crypto

https://cryptoforeveryone.com/wp-content/uploads/2019/07/polkadot-tokens-valued-at-75-pre-launch-in-crypt o-futures-offering.jpg||Polkadot Tokens Valued at \$75 Pre-Launch in Crypto ...||1500 x 1125

https://serving.photos.photobox.com/6393705912d5953219dee92752236b394b9f77df9df481cd0bdfa01a22fde 7059fdbd976.jpg|||Comparison Chart of Cryptocurrency Platforms : CryptoCurrency|||2000 x 1392

Binance Futures Beginner's Guide & amp; Exchange Review (Updated 2021)

ADA Price Live Data. The live Cardano price today is \$1.27 USD with a 24-hour trading volume of \$1,890,142,446 USD. We update our ADA to USD price in real-time. Cardano is up 0.26% in the last 24 hours. The current CoinMarketCap ranking is #7, with a live market cap of \$42,591,713,268 USD. It has a circulating supply of 33,526,808,301 ADA coins .

Cardano (ADA) live coin price, charts, markets & amp; liquidity

https://blog.switchere.com/wp-content/uploads/2020/09/18\_09\_en.jpg|||How To Read Crypto Charts On Robinhood : Guide to Read ...||1920 x 1080

https://media.realvision.com/wp/20201022143045/1920x1080-1.png|||Crypto | Real Vision|||1920 x 1080

https://s3.tradingview.com/8/8t0Vab2Y\_big.png|||#cardano free fall! #adabtc \$ada #crypto for BITTREX ...|||1633 x 826

https://cryptocoinsmarket.com/wp-content/uploads/2017/09/ifc-bg-4.jpg|||Infinitecoin General Info, Best Exchanges and Wallets ...|||1920 x 1200

View Cardano crypto price and chart live, ADA market cap, 24-hour trading volume, circulating supply, latest news and more.

https://cryptoslate.com/wp-content/uploads/2019/03/binance-adausdt-Mar-24-2019-6-24-23.png|||ADA Surges 8% Overnight, Are Crypto Investors Confident in ...||1839 x 831

How to Calculate Coinbase Cost Basis. Take the invested amount in a crypto coin, add the fee and divide by the number of coins that you have, in other words (Purchase Price + Fees) / Quantity. This will give you the average price of what you paid for every coin, also known as the cost basis.

https://image.coinpedia.org/wp-content/uploads/2020/02/27094051/Binance-CEO-CZ.jpg|||One-Fourth of last year's profits invested Binance says CZ|||2000 x 1333

Restart NinjaTrader Restart your modem and (if applicable) router Restart your PC Clear your DNS Open the Command Prompt In the command prompt, run this command: ipconfig /flushdns If you are not already and the option is available to you, connect to the internet using an ethernet cable. Wireless connections are significantly more unreliable.

What Are Stablecoins? - What Is a Stablecoin - CoinDesk

https://coinsutra.com/wp-content/uploads/2019/11/binance-lending.png|||Binance Review 2020: Scam Or Legit? (Complete Guide)|||2000 x 998

Top 7 Crypto Wallets. Trust Wallet Best simplified hot wallet. Huobi Wallet Most comprehensive crypto hot wallet. Coinbase Wallet Best hot wallet with advanced charting. Luno Wallet Best crypto wallet for newbies. Exodus Best crypto wallet for desktop users. Trezor Best cold wallet for the security-conscious.

6 minutes ago Best Coinbase Wallet Visit for Best Coinbase Wallet. The most used and at the same time the most reliable crypto exchange platform is Binance. Also, Binance extremely Visit for THETHETHE. The most used and at the same time the most reliable crypto exchange platform is Binance. Also, Binance extremely easy to use and learn.

Binance Futures - The world's largest crypto derivatives exchange. Open an account in under 30 seconds to start crypto futures trading.

https://pbs.twimg.com/media/Di4I6JjXcAsnYz5.png|||Crypto Woman on Twitter: "A #Blockchain Comparison Chart ...||1200 x 800

https://globaltradersfx.com/wp-content/uploads/2020/10/imagen-mt5-1536x1218.png|||MetaTrader 5 Global

Traders Fx|||1536 x 1218

https://s3.tradingview.com/c/cxBc7yLN\_big.png|||Very good moment for | ADA / USDT for BINANCE:ADAUSDT by ...||3244 x 1536

https://www.crypto-rating.com/img/26413\_3.jpg|||Cardano (ADA) Is Solidifying the Range - Cryptocurrency ...||1259 x 822

http://247digitalcoins.com/wp-content/uploads/Cardano-Daily-Chart-Mar-16.png|||Cardano (ADA) Volumes Almost Double, CoinBase Could ...||1280 x 1024

MetaTrader 5 APK. Download MetaTrader 5 on your Android OS powered smartphone or tablet and trade financial instruments currencies, futures, options and stocks. Trading Forex, stocks and futures anywhere in the world. 2 trading systems: traditional netting system and the hedging option system.

https://www.somagnews.com/wp-content/uploads/2020/05/1-24-e1590088726848.jpg|||Stable Coin Usage Rates are Increasing Every Day - Somag News|||1155 x 900

Futures contracts on Binance are intuitively designed and easy to use, making them ideal for beginners. A key benefit of futures contracts, particularly the USD-margined contracts, is that you can easily calculate their returns in fiat. For example, when you make 500 USDT in profit, you can easily estimate that the profit is worth approximately \$500 - since the value of 1 USDT is pegged closely to 1 USD.

https://miro.medium.com/max/1280/1\*e2St\_miz8dRIeOTq4VxF\_g.png|||2018 Blockchain-as-a-Service (BaaS) Platform Review: Part ...||1280 x 946

https://images.exchangerates.org.uk/uploads/august022021ada.PNG|||Cryptocurrency Monthly Charts, Technical Analysis, Buy ...||2457 x 1212

Stablecoin Cryptocurrencies CryptoSlate

Coinbase does not currently support Binance Chain (BEP-2) because it is a separate blockchain that is not integrated with our platform. BEP-2 is a blockchain created by Binance specifically for their customers to send assets quicker. Any deposits sent from the Binance Chain into a Coinbase account will not be credited and your funds will be lost. For example, we support ERC20 tokens like USD Coin (USDC) on the Ethereum network. If you send USDC on the BEP-2 chain to Coinbase, you will lose .

A stablecoin is a cryptocurrency whose value is fixed to another asset, often currencies such as the U.S. dollar or the euro, though other assets are possible. This kind of crypto coin tracks the.

Best Coinbase Wallet : CryptoCandle

https://www.comparebeforebuying.com/wp-content/uploads/Coinbase-vs-Exodus-Security-1536x864.jpeg|||Co inbase vs Exodus (2021): Which Crypto Wallet Is For You ...||1536 x 864

Download the MetaTrader 5 trading platform for free

How to calculate your Coinbase cryptocurrency ROI in under 60.

What You Should Know About Crypto Margin Trading vs. Futures .

One 5 stars review will price up 50USD to the next day, One 1 star review will price down 50USD to the next day. Price will be dynamic by last day review given by stars. Important upgrade : Risk mode added / Fast order close within 1 sec Warning : Do not use another EA / other manual trade with IIIII scalper, only run in a 200 USD account.

Binance futures are crypto futures that enable traders to trade digital currencies without actually possessing the underlying assets. Futures in cryptocurrency work similarly to futures in equities and stock indices. Binance futures derive their future price from the underlying crypto asset, like Bitcoin, Ethereum, Bitcoin Cash, Litecoin, etc.

Stablecoin Cryptocurrencies | CryptoSlate Stablecoin Coins Stablecoins are assets that have price stability characteristics that make it suitable for short-term and medium-term use as a unit of account and store of value, often pegged to a national currency. \$168.81B Sector Market Cap 8.81% Sector Dominance \$221.93B Sector 24h Volume -0.02% Sector

What is Coinbase and how does it work?

Discover new MetaTrader 5 opportunities with MQL5 community.

ne of the most recommended hardware wallets is the Trezor wallet. I could call it my best cryptocurrency wallet.

https://www.cryptunit.com/poolscovers/crypto-knight\_9.jpg|||Crypto Knight mining pools | CryptUnit|||1280 x 812

What Are Perpetual Futures and Quarterly Futures Binance .

Download MetaTrader 4 for PC, Mac, iOS, Android

Expert Advisor Builder - Create indicators and strategies for .

https://blackbullmarkets.com/wp-content/uploads/2018/10/FIX-API12.jpg|||FIX API - How to get one - BlackBull Markets|||1440 x 900

https://dvh1deh6tagwk.cloudfront.net/finder-au/wp-uploads/2020/11/getty-market-crypto-chart-1800x1000-1.j pg||Cryptocurrency markets pull back under fear of US wallet ...||1800 x 1000

What Are Stablecoins and How Can I Invest in Them .

https://www.crypto-rating.com/img/26230\_3.jpg|||Cardano (ADA) Sees a Deepening Correction ...||1259 x 794

What Are Stablecoins And Why Invest In Them? Bankrate

What cryptocurrencies does Coinbase support? At the time of writing in April 2019, Coinbase supports 10 different cryptocurrencies. In order to see what you can buy within your Bitcoin account,.

https://tools4monitoring.com/screens/22\_2.png|||Crypto Mining Calculator Australia : Bitcoin Miner ...||1080 x 1920

Features: Upload photos, videos, documents and other files from your Android device. Access all the content you have stored in Amazon Drive, no matter what device it came from. Preview photos, videos, PDF, text and Word documents. Create folders and move files between them. Search for, rename and delete files and folders.

Videos for Ada+crypto+chart

Top Stable Coins by Market Capitalization Crypto.com

Add 1 to this value to be 7497 on the second account so each account has a unique port value. In your NinjaTrader connection for this account, match the port with what you specify in TWS for each account connection. Connect in NT using File > Connect, you will do this twice for both account connections.

https://i2.wp.com/bitcoin-crypto.se/wp-content/uploads/2021/12/hhKirvKP\_big.png|||ADA - quick 1d chart update - Bitcoin Crypto|||3176 x 1496

Coinbase Wallet supports the Ethereum, Polygon, Bitcoin, Dogecoin, Litecoin, Stellar Lumens, and Ripple network. Coinbase Wallet also supports the following ETH Layer-2 solutions: Arbitrum

Coinbase Review 2022 - READ THIS Before Investing

What tokens does coinbase support. Then they should support the airdrop of songbird along with the spark token. Were excited to announce our intention to support the ethereum erc20 technical standard for coinbase in the coming months. Assets with the biggest change in unique page views on coinbase.com over the past 24 hours.

https://www.cryptonary.com/wp-content/uploads/2020/12/Brian-Armstrong-scaled.jpg|||Coinbase CEO Brian Armstrong warns investors about crypto ...|||2560 x 1707

https://www.crypto-rating.com/img/26230\_2.jpg|||Cardano (ADA) Sees a Deepening Correction ...||1254 x 796

https://s21870.pcdn.co/wp-content/uploads/2014/02/FundersClub-14-3.jpg|||Exclusive: FundersClub Reports Unrealized Net IRR of 41.2% ...|||3500 x 2333

Calculate your Coinbase ROI in 60 seconds CoinTracker

https://emozzy.com/wp-content/uploads/2021/02/defi-3-1920x1080.jpg|||What is DeFi Crypto & amp; How Does It Works? [Crypto Guide]|||1920 x 1080

What cryptocurrencies does Coinbase support? While Coinbase doesn't support every cryptocurrency in existence, it supports many of the most popular coins. So most people buying and selling on.

Cardano price today, ADA to USD live, marketcap and chart . Build a Crypto Portfolio - Buy Bitcoin & amp; Crypto Instantly https://images.exchangerates.org.uk/uploads/cryptocurrency-1.jpg|||Cryptocurrency Price Analysis, Forecast, Charts For ...|||1200 x 900

3 Steps to Calculate Coinbase Taxes (2022 Updated)

https://thumbs.dreamstime.com/z/coin-cryptocurrency-ada-cardano-stack-coins-dice-exchange-chart-to-buy-se ll-hold-coin-cryptocurrency-cardano-ada-stack-148580646.jpg|||Coin Cryptocurrency Ada Cardano Stack Of Coins And Dice ...||1600 x 1155

Full-featured trading system: 2 execution modes and 4 order types. Real-time symbol quotes. Up to 10 open charts opened simultaneously. Financial news. Email and chat. MetaTrader 4 can now be placed in your pocket allowing you to trade Forex at any time! Download MetaTrader 4 for iPhone/iPad and trade 24/5. Binance US futures : binance - reddit

How do I work out how much I've made on coinbase. : CoinBase

Discover Cardano On Gemini - Most Secure, Trusted Platform

https://www.newsbtc.com/wp-content/uploads/2019/06/Crypto-Market-Cap-Total.png|||Crypto Market Primed For Gains: Bitcoin Cash, EOS, TRX ...|||1828 x 868

Coinbase Fees & amp; Expenses Calculator Minafi

https://themarketperiodical.com/wp-content/uploads/2021/07/image-187.png|||Cardano Price Analysis: ADA Crypto Price May See A Huge ...||1444 x 806

https://cryptomoonpress.com/wp-content/uploads/2019/12/Cardano-ADA-Price-Analysis-1.jpg|||Cardano - Latest Technical Release Reveals Cardano (ADA ...||1920 x 1275

https://blog.quadency.com/content/images/2019/03/quadency-charts-crypto-technical-analysis-rsi.png|||Crypto Technical Analysis Course - EOS, XLM, ADA ...||1600 x 1007

Futures Trading Software and Brokerage NinjaTrader

Coinbase Wallet is a self-custody wallet, giving you complete control of your crypto. Store your NFTs Safely store and easily view all of your NFTs (ERC721 tokens) right in your Wallet. Industry-leading security Additional security options on all of your devices provide more ways to keep your crypto safe and secure. Works with Coinbase

https://coinclarity.com/wp-content/uploads/2019/07/071719ada.png|||Crypto: Short term Gann Analysis|||2099 x 1185

https://u.today/sites/default/files/inline-images/ada1\_1.png|||Cardano (ADA) Price Analysis for August 12 - Crypto By ...||1783 x 855

https://www.coinspeaker.com/wp-content/uploads/2020/03/dow-futures-add-sp-500-nasdaq.jpg|||Dow Futures Add 4% Today, S&P 500, Nasdaq Futures Are Also ...||1170 x 780

Signals. "Signals" is a convenient service for automatic copying of trading operations of professional traders directly to your account. All accounts registered in the service are provided with a detailed statistics and full trading history. Also, any user can become a provider and sell their own trading signals.

Find My Device makes it easy to locate, ring, or wipe your device from the web.

Crypto Futures Trading: Things You Need to Know . - Binance

Crypto+stable+coins - Image Results

The best self-hosted crypto wallet. Earn. Learn and earn crypto. Card. Spend crypto, earn crypto rewards. Private Client. . Do more with your crypto with Coinbase .

https://247digitalcoins.com/wp-content/uploads/Cardano-Daily-Chart-July-12.png|||Cardano (ADA) Loses Steam Amid Broader Crypto Slowdown ...|||1366 x 768

https://i.guim.co.uk/img/media/9d09672e0bc57dcc010143976a1cb0517ca9f85b/0\_349\_2835\_1701/master/28 35.jpg?width=1200&height=900&quality=85&auto=format&fit=crop&s=4dd512eaf

328be0dae49a9a5ea94313a|||How Much Have You Invested In Bitcoin? - Coinbase Schwab ...|||1200 x 900 How do I calculate earnings on coinbase? is there a way to . Best Crypto Wallet Coinbase : CryptoMuscles https://cdn-images-1.medium.com/max/1600/1\*e3bibHLzf-ZjQrWJ\_JBCew.jpeg|||The 10 best crypto portfolio tracker apps Block ... |||1400 x 878 Cardano (ADA) Price, Live Chart & amp; Analysis Blockchain https://www.crypto-rating.com/img/26058\_1.jpg|||Cardano (ADA) Is This the End of a Massive Rally ...||1268 x 802 Binance Futures: The Tutorial For All - The Crypto Trading Blog Best Stablecoins 2022: Top 5 Crypto Stablecoins Ranked https://i.pinimg.com/originals/a6/39/8e/a6398e4a24206f0af1f647fff8244e37.jpg|||Kraken Review Crypto Canada|||1024 x 1024 Amazon Drive - Apps on Google Play A Beginners Guide to Futures Trading (Website) Binance https://futures.io/attachments/140040|||Continuum by CQG - futures io|||1590 x 797 Ninja Trader Integration with TWS - FAQs IB Knowledge Base Videos for What+is+binance+futures https://www.comparebeforebuying.com/wp-content/uploads/Binance-vs-Coinbase-Pro-Security.jpg|||Binance

vs Coinbase Pro (2021): Comparing Top Exchanges ...||1600 x 900

Yes. With the free version, you can create indicators for MetaTrader 4 & amp; 5 and technical analysis tools for TradeStation. In the unlimited (paid) version, you can also create automated strategies for all three platforms. Will it work on my computer? It is a web-based application, so you don't need to download or install anything.

Best Coinbase Tax Calculator - How To Calculate Your Coinbase .

Interactive brokers Ninjatrader connection - NinjaTrader .

https://miro.medium.com/max/4800/1\*7ra9t9I1WHYPRQB87YyJ5w.png|||USDC payment processing in Coinbase Commerce | by Bojan ...||2400 x 1575

https://bitcoinist.com/wp-content/uploads/2019/10/digitaldollar.jpg|||Will the US Launch a Crypto Dollar? Coinbase CEO Ponders|||1920 x 1265

Coinbase Wallet Non-custodial wallet developed by Coinbase team Easy to swap assets between Coinbase wallet and Coinbase exchange Support for over 100 crypto assets including Bitcoin, Ethereum and USDC One of the most secure software-based wallets Ability to store NFT assets Cryptocurrencies 100+ (BTC, USDC, Ethereum, ERC20 Tokens) Cost Free

Binance Futures supports a wide range of crypto assets as collateral. Select your preferred futures contract. There are two types of futures contracts available on Binance: USD-M Futures and COIN-M Futures. For example, if you want to trade BTCUSDT perpetual contracts, please select USD-M Futures.

Stock Trading Software - Real-time Algorithmic Trading

What Cryptocurrencies does Coinbase support? Coinbase Cryptocurrency List The CoinbaseCryptocurrency List of supported Crypto can be found by opening their mobile APP and going to the Price Page. Then click on the Tradable assets tab. This shows you a list of Cryptocurrencies that can be bought and sold on the Coinbase crypto-exchange platform.

A private key is like a password a string of letters and numbers that allows you to access and manage your crypto funds. When you first buy cryptocurrency, you are issued two keys: a public key, which works like an email address (meaning you can safely share it with others, allowing you to send or receive funds), and a private key.

How to Calculate Coinbase Cost Basis To accurately submit your tax filings you need to know the cost basis of each of your transactions. In laymans terms, this simply means what was the amount of dollars you originally spent to buy your bitcoin, and what was the dollar value when you sold it.

Gutscheine Review 2021 - Get a 20% Fee Discount

https://cryptonewsbtc.org/wp-content/uploads/2021/08/ada-4.jpg|||Cardano Price Predictions: How High Can the ADA Crypto Go ...||1600 x 900

https://images.ctfassets.net/sdlntm3tthp6/5Ie1vd6MD6YhgRqsHN6JE/0807ebccfe61f51aa4130fe3b08d3d59/b ravenewcoin-jcba-crypto-management-1080.jpg||Japans Cryptocurrency Business Association releases new ...||3452 x 1080

Does Coinbase support Binance Chain (BEP-2)? Coinbase Help

Fees Overview. \$0.99 trade fee for transactions \$0-\$10. \$1.49 trade fee for transactions \$10-\$25. \$1.99 trade fee for transactions \$25-\$50. \$2.99 trade fee for transactions \$50-\$200. 0.50% fee for transactions above \$200. 1.49% trade fee for transactions from a US Bank Account. Coinbases Fees are far higher than investing in the stock market.

What Is the Best Cryptocurrency Wallet [2022 Review]

Binance recently launched a futures trading platform Binance Futures that allows traders to use leverage and to open both short and long positions. After our first look and test positions, we can say that the platform is very similar to that of Binances spot exchange, which makes the transition very easy.

https://images.cointelegraph.com/images/1434\_aHR0cHM6Ly9zMy5jb2ludGVsZWdyYXBoLmNvbS9zdG9y YWdlL3VwbG9hZHMvdmlldy9kZDk3MGE4OTIzMTA2OGY4OTY1ZDJiNzRkODEyM2I3Ny5qcGc=.jpg|| |Crypto Currency chases Banks for Distribution Channel|||1434 x 956

NinjaTrader Interactive Brokers Connection Guide. Once you have downloaded the updated version of TWS required to work with IB in NinjaTrader, continue to follow along with that Connection Guide to ensure that everything is set up and enabled for the two programs to communicate and work correctly with one another.

https://thumbs.dreamstime.com/z/coin-cardano-ada-cryptocurrency-background-binary-crypto-matrix-text-pri ce-chart-token-ada-cardano-cryptocurrency-147947055.jpg|||Token ADA Cardano Cryptocurrency On The Background Of ...||1600 x 1155

A stablecoin is a type of cryptocurrency whose value is tied to an outside asset, such as the U.S. dollar or gold, to stabilize the price. By Alyssa Hertig Oct 14, 2021 Crypto Explainer+ Beginner A.

7 Best Crypto Wallets in 2022 (Features & amp; Security Compared)

https://lh3.googleusercontent.com/-5Od2vEXqBos/XzxODkUVoyI/AAAAAAAAJCI/ATz4fNmd5SIdE1XgZ skk5ok3x1aWSKGdQCLcBGAsYHQ/w1280-h800/cryptoreports-screenshots-05.png|||Coinbase Gain/Loss Calculator - How To Calculate Your ...||1280 x 800

Cardano (ADA) Latest Prices, Charts & amp; Data Nasdaq

Interactive Brokers® - Premier Technology

Cardano (ADA) Price, Charts, and News Coinbase: cardano .

Binance Futures Quiz Answers I'M LEARNING MATH

https://executium.com/media/image/321-stable-coins-for-crypto.jpg|||What Are Stablecoins Used For | executium Trading System|||1200 x 780

Trading Signals and Copy Trading - MetaTrader 5 Help

Download MetaTrader 4 for PC, iPhone, iPad and Android

https://miro.medium.com/max/5760/1\*No5QtXyUzxL4RM9WEbPKLg.png|||Coinbases Charts Are Way Behind Actual Trends Does ...||2880 x 1501

Interactive Brokers Connection Guide NinjaTrader

If I could see my withdraw history I think the problem would be resolved, but I don't see any option for that, when I look at my reports all I can get are buys for usd/btc and sells for btc/usd, I See no mention of withdraw, cashing out, etc. 4 comments. 67% Upvoted. This thread is archived. New comments cannot be posted and votes cannot be cast.

https://lh5.ggpht.com/2k0BaZQF111mVzyJxbUoW\_ll9WcVemybq5ehHNmc2sg7wP5SnXd\_jLx0DYrHoEut3 A=h900|||MetaTrader 4 - Android Apps on Google Play|||1440 x 900 https://c.mql5.com/3/110/FXChoice\_hover\_2.png|||entry price in hover over on chart different than entry ...|||1382 x 808

Visit for Best Crypto Wallet Coinbase. The most used and at the same time the most reliable crypto exchange platform is Binance. Also, Binance extremely Visit for THETHETHE. The most used and at the same time the most reliable crypto exchange platform is Binance. Also, Binance extremely easy to use and learn.

https://www.coinspeaker.com/wp-content/uploads/2020/03/binance-card.jpg|||Binance Card Lets You Shop with Crypto Instantly, Saves ... ||1170 x 780

Cardano (ADA) price today, chart, market cap & amp; news CoinGecko

https://images.ctfassets.net/q5ulk4bp65r7/3tzJIgkHEKOaubmZIUA5HY/35a85bd3cd3595af8bcf02725a020a0 c/Learn\_Illustration\_What\_is\_Staking.png||What is staking? | Coinbase||2100 x 1200

https://media.marketrealist.com/brand-img/qg\_wN7zas/1600x838/coolwallet-1620378425056.jpg|||These Are the Best Cold Storage Wallets for Crypto Investors 11600 x 838

http://i1-win.softpedia-static.com/screenshots/MetaTrader 10.png||MetaTrader Download||1109 x 892 Supported assets and networks Wallet Help

https://images.exchangerates.org.uk/uploads/march-03-2021-ada.PNG|||Cryptocurrency Technical Outlook, Charts: Cardano (ADA ... |||3409 x 1985

https://www.coinspeaker.com/wp-content/uploads/2020/07/testnet-ethereum-2-0-august-4.jpg||Ethereum 2.0 Testnet to Launch on August 4, Release of ETH ... ||1170 x 780

The lifetime license of the NinjaTrader retail trading platform costs \$999. If not, pay just \$299 for four months. For a lease arrangement, you need to pay \$600 per annum or \$330 for every six months. For a quarter it will cost you \$180. However, with the NinjaTrader brokers, you can open a free account.

NinjaTrader + Interactive Brokers (multiple accounts .

https://i.pinimg.com/originals/ae/b3/9a/aeb39ab14a47054069b02c663b9f6a0c.jpg|||Coinbase Wallet Adds Support for Dogecoin to Wallet App ... |||1480 x 986

https://zycrypto.com/wp-content/uploads/2021/08/ADAUSD\_2021-08-21\_19-45-19-1536x975.png|||Cardano Shuffles Crypto Markets As ADA Continues To Zoom ... |||1536 x 975

NinjaTrader's trading software & amp; futures brokerage platform equips traders with an award-winning trading platform & amp; low commissions for futures trading.

https://miro.medium.com/max/2880/1\*vjjtz82RsteaBHbCXo\_ELg.gif||Announcing Bitcoin (BTC) Support on Coinbase Wallet | by ... |||1440 x 816

How to Connect NinjaTrader to Your Broker - YouTube

https://images.ctfassets.net/q5ulk4bp65r7/2cgzHMODn5yleAB3ubvTDC/ad5c202d5aef36fe676bd7912cd276 75/seed-phrase.png|||What is a seed phrase? | Coinbase|||2250 x 1290

Find My Device

https://s3.tradingview.com/r/RSzC2FHb\_big.png|||Shake that ADA for me ???? for BINANCE:ADAUSDT by Iran\_signal ...|||2112 x 867

https://i.pinimg.com/originals/e6/de/51/e6de511430fcc7e681e50ca111ed9af3.png|||Crypto Market at Major Crossroads: Litecoin (LTC) BCH TRX ... |||1828 x 868

5 Best Crypto Wallets of 2022 Money

The Connection Properties section will be made available on the right side; Enter your Interactive Brokers credentials as per the image below: Connection name: Create a name to identify your connection; Connect on start up: Enable if you want NinjaTrader to automatically establish a connection on start up

https://octafx.com/pics/a/news/Android MT5/DE/4.Chart-view.png|||Anleitung zum Trading mit der mobilen Android-App von ...|||1618 x 855

https://public.bnbstatic.com/image/cms/content/body/202011/a05c5969e83373a8694bc4f0348e0482.png|||Co mo alternar entre o modo de margem cruzada e o modo de ... ||1916 x 1006

15 Best Ninja Trader Brokers 2022 - Comparebrokers.co

https://i0.wp.com/dailyhodl.com/wp-content/uploads/2021/04/push-crypto.jpg?fit=1365%2C800&ssl=1

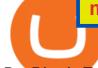

Pro-Bitcoin Trade Group Signals Fresh Push for Mainstream ... |||1365 x 800

https://cryptoben.com/wp-content/uploads/BuyBitcoinCryptoBen-scaled.jpg|||Buy Bitcoin and other cryptocurrencies | Crypto Ben|||2560 x 1707

What Tokens Does Coinbase Support

What is a stablecoin? Coinbase

https://masterthecrypto.com/wp-content/uploads/2018/01/wsi-imageoptim-Copy-of-Copy-of-

Cardano (ADA) Bounces & amp; Reclaims \$1.45 Horizontal Area. Cardano (ADA) has broken out from a short-term descending resistance line and would confirm a bullish reversal with a breakout from the .

https://static.dribbble.com/users/2640882/screenshots/7012439/coin\_wallet\_4x.png|||Coin Wallet Crypto App by Max Demin on Dribbble|||1600 x 1200

A Beginners Guide to Futures Trading (Website) 2020-06-30 08:49. Binance Futures (web)\_EN. 3:15. Click this video to learn how to start your futures trading on Binance Web. In futures trading, you can participate in market movements and make a profit by going long or short on a futures contract. By going long, a trader buys a futures contract with the expectation that it will rise in value in the future.

As an alternative, you can manually calculate your gains/losses. This requires that you have tax cost-basis information for the crypto you sold, converted, or sent on Coinbasesee our 2020 Tax Guide for more information. Manually preparing your gains and losses data . Here are the recommended steps on how to manually calculate your gains/losses.

Binance shall not be liable for the final execution results due to the above factors. Choices: Agree Disagree. Answer: Agree 10. Profit and loss (PnL) in futures are calculated by: Profit and loss (PnL) in futures are calculated by: Choices: Trading in futures will only make a profit, no losses incur.

Coinbase Cryptocurrency List How to Make Money From Home .

https://www.livebitcoinnews.com/https://s3.amazonaws.com/lbn-s3/2020/10/Cardano-Price-1.png|||Cardano

(ADA) Price Analysis: Signs of More Upsides Above ...|||1828 x 868

What is a private key? Coinbase

 $https://news.harvestprotocol.com/wp-content/uploads/2021/12/ada-6.jpg|||Cardano\ Price\ Predictions:\ Where\ Will\ the\ ADA\ Crypto\ Go\ in\ ...||1600\ x\ 900$ 

How do I work out how much I've made on coinbase. This. You can generate reports from all of the exchanges, but you need to start with your own record keeping system. Date of purchase, coin or security bought, price per coin, total price. Then when you sell, you need to determine whether you used average purchase price, first in first out, or .

Binance Futures is the leading cryptocurrency futures trading platform with leverage up to x125. It allows you to open Long positions (upward bets) and Short positions (downward bets). Allowing very rapid gains but also equally rapid losses, Binance Futures leverage should be used sparingly and knowing the risk of liquidation of your position.

https://s3.tradingview.com/b/bWXwk5vs\_big.png|||Possible Bull flag formation in play for NANO. for BINANCE ...||1814 x 860

In the case of Ninja Trader, its application is compatible solely with the Offline TWS platform (not the automatic update) and to determine the particular version currently supported, please refer to the following Ninja Trader website link:

http://www.ninjatrader.com/ConnectionGuides/Interactive-Brokers-Connection-Guide.

Definition. A stablecoin is a digital currency that is pegged to a stable reserve asset like the U.S. dollar or gold. Stablecoins are designed to reduce volatility relative to unpegged cryptocurrencies like Bitcoin. Stablecoins bridge the worlds of cryptocurrency and everyday fiat currency because their prices are pegged to a reserve asset like the U.S. dollar or gold.

(end of excerpt)